# \* - 1

КАЛУЖСКИЙ ГОСУДАРСТВЕННЫЙ УНИВЕРСИТЕТ

## им. К. Э. ЦИОЛКОВСКОГО

248023, г. Калуга, ул. Степана Разина, 26

телефон: +7(4842)57-61-20 - приёмная ректора

+7(4842)57-44-41 - приёмная комиссия

О Вузе  $~\vee$ Абитуриенту -Обучающимся Выпускникам -Наука V Контакты

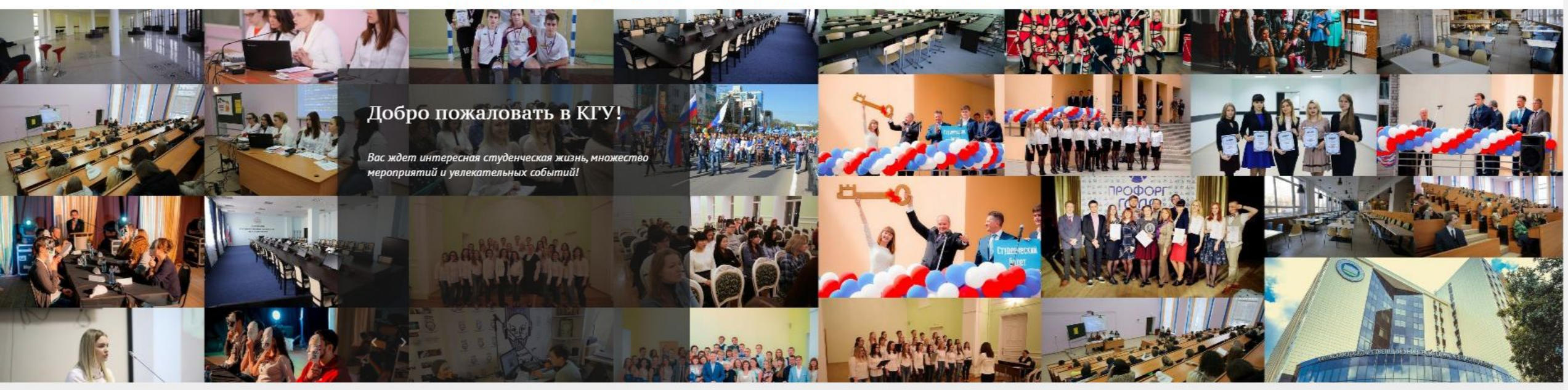

ВСЕРОССИЙСКАЯ ТОЛСТОВСКАЯ ОЛИМПИАДА

ПРОЙТИ ОПРОС О

Анкетирование «Преподаватель глазами студентов»

AA  $\mathbf{A}$   $\boxtimes$ 

 $\hbox{\scriptsize\it Q}$ 

## О приложении

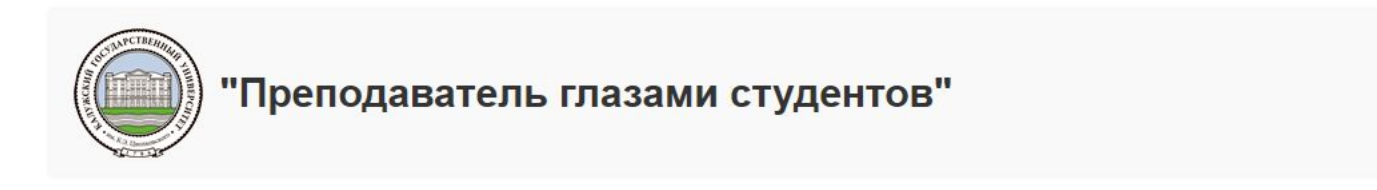

Для прохождения анкетирования "Преподаватель глазами студента" выполните вход через учётную запись КГУ им. К.Э. Циолковского

Для корректного отображения информации следует использовать Microsoft Edge, Internet Explorer, Mozilla Firefox или Google Chrome © 2019. Кафедра "Информатика и информационные технологии" © 2019. КГУ им. К.Э. Циолковского

#### Выполнить вход

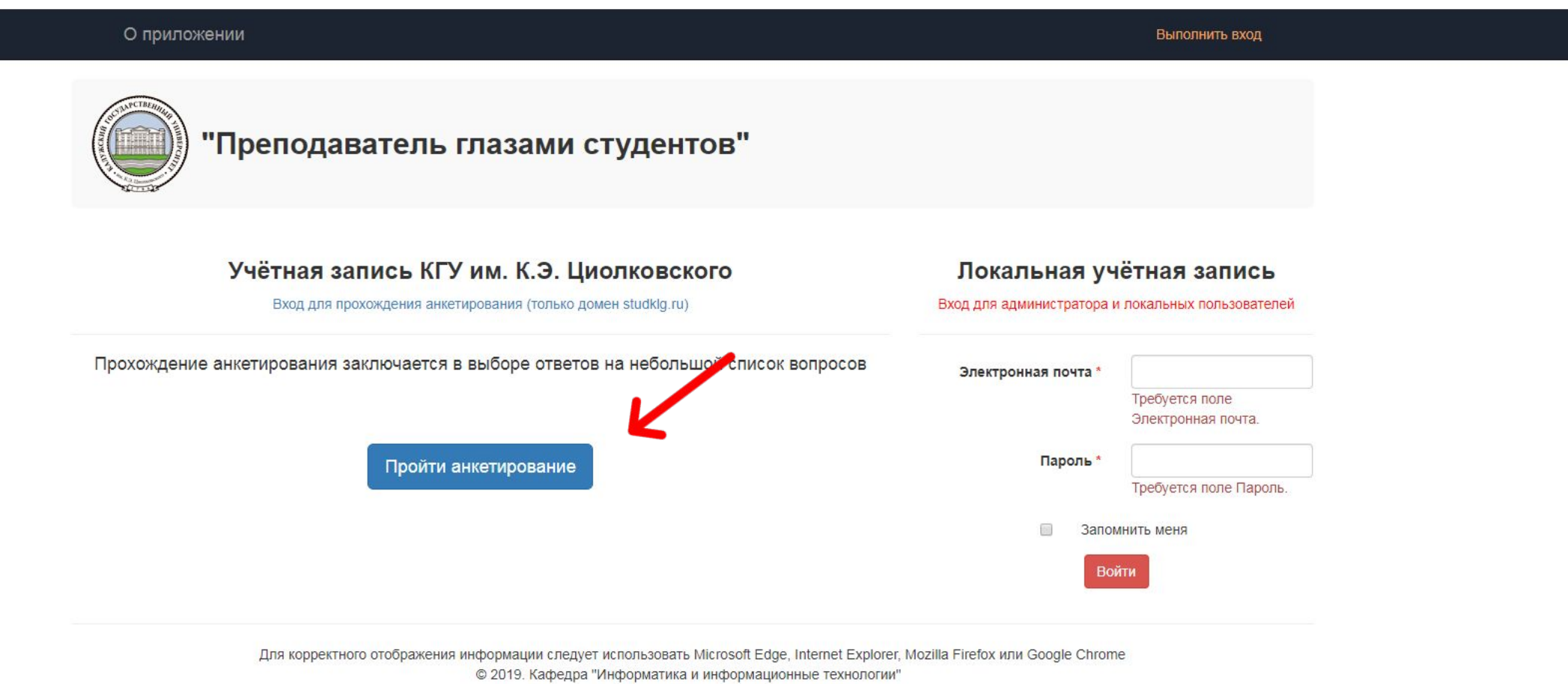

© 2019. КГУ им. К.Э. Циолковского

# **Microsoft** Войти

Электронная почта или телефон

Не удается получить доступ к своей учетной записи? Вход с ключом безопасности (?)

> Назад Далее

# Ввести логин и пароль<br>студенческой почты

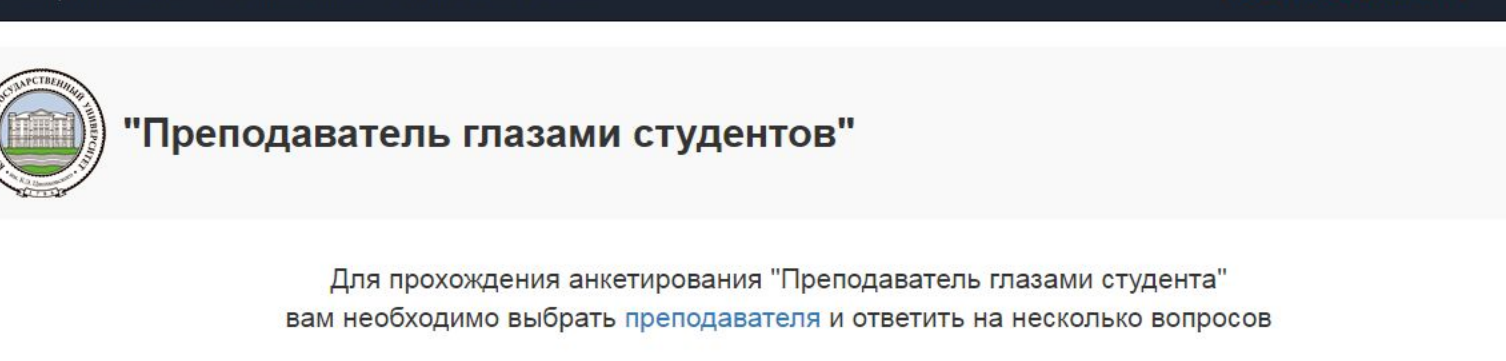

Ответить на вопросы

Для корректного отображения информации следует использовать Microsoft Edge, Internet Explorer, Mozilla Firefox или Google Chrome © 2019. Кафедра "Информатика и информационные технологии" © 2019. КГУ им. К.Э. Циолковского

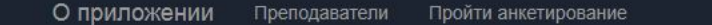

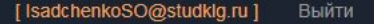

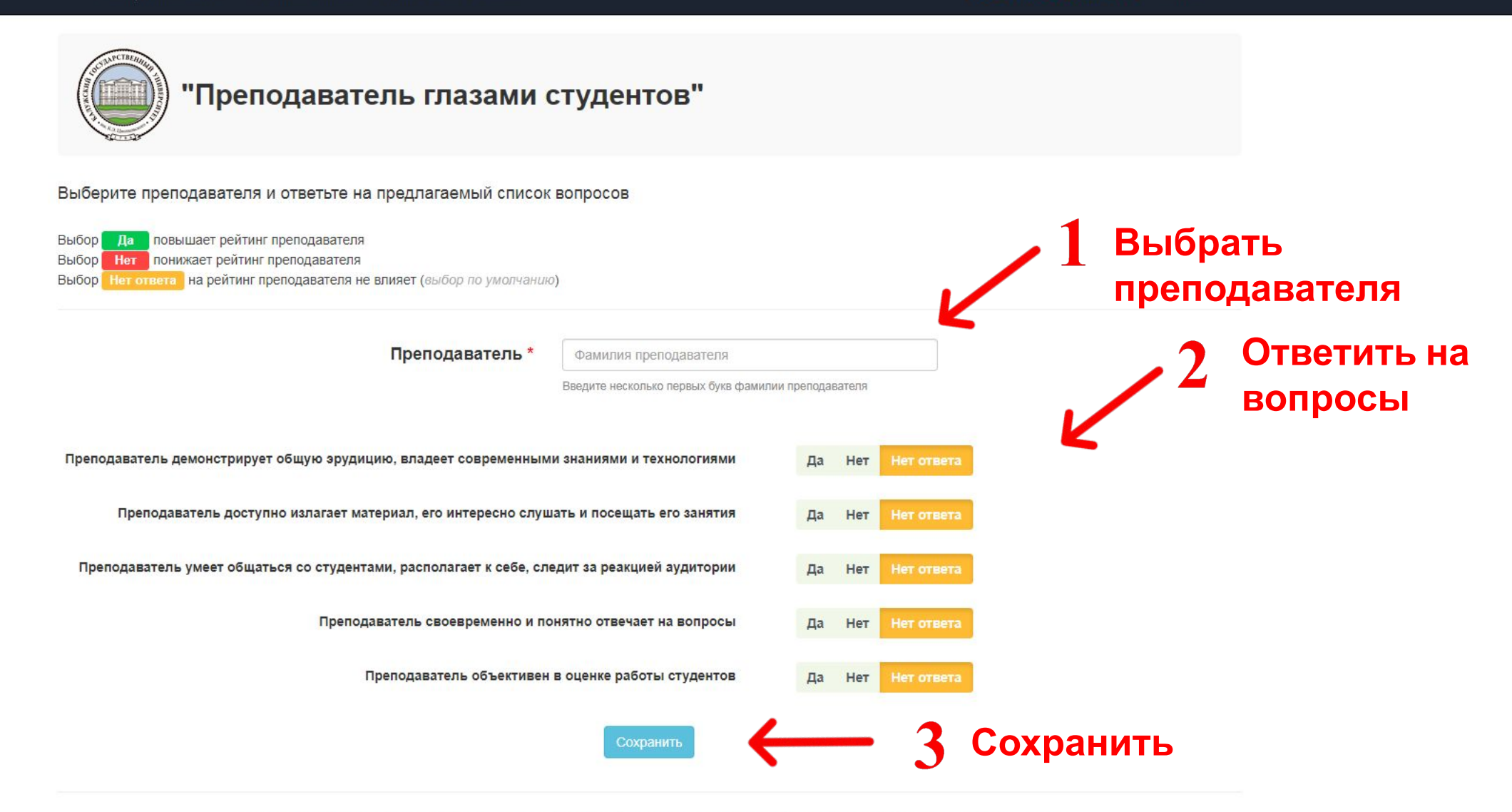

Для корректного отображения информации следует использовать Microsoft Edge, Internet Explorer, Mozilla Firefox или Google Chrome © 2019. Кафедра "Информатика и информационные технологии"